## **Embedded Design with the PIC18F452 Microcontroller ERRATA 12-28-02**

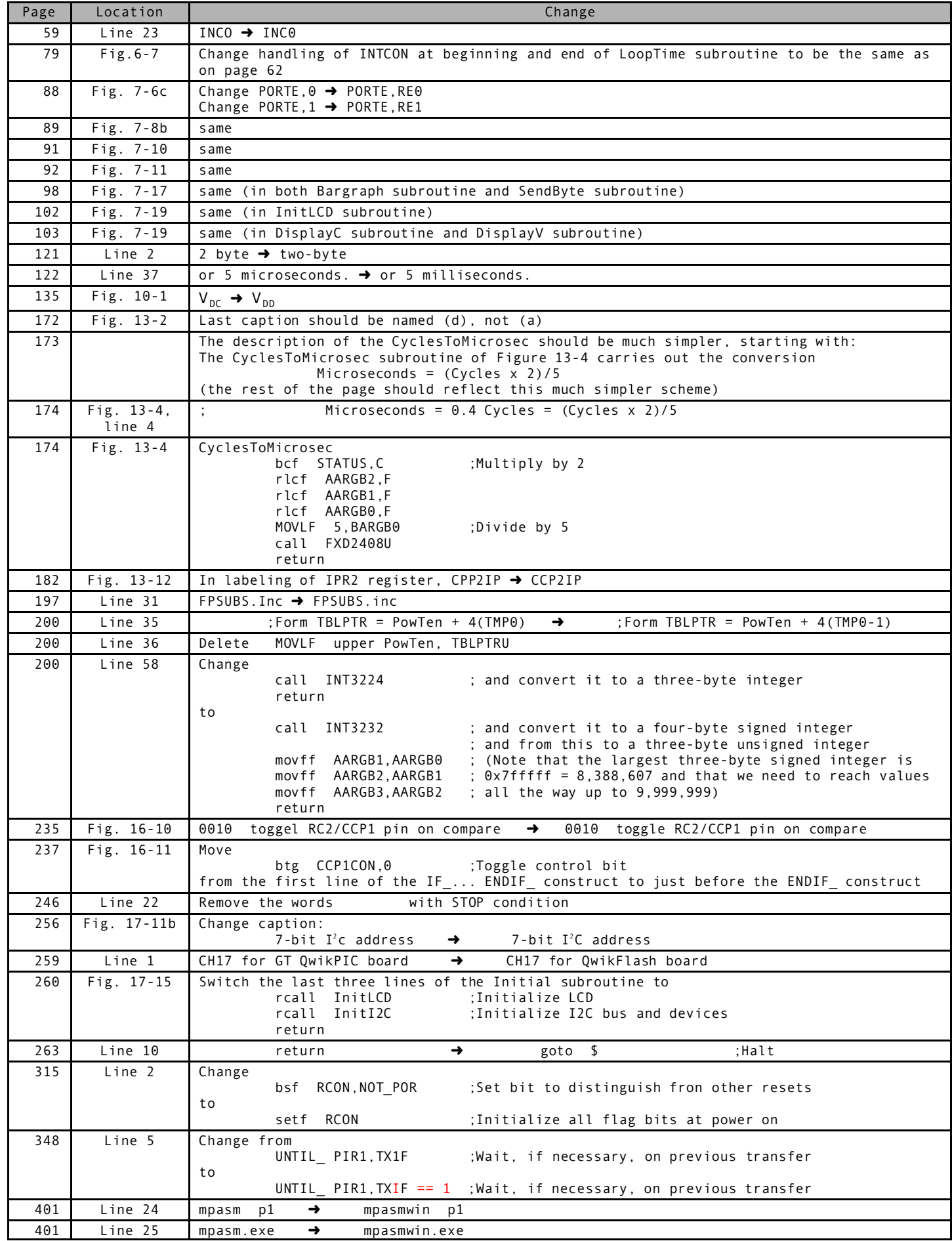